## Tl<sub>1</sub>cho Keyboard Layout

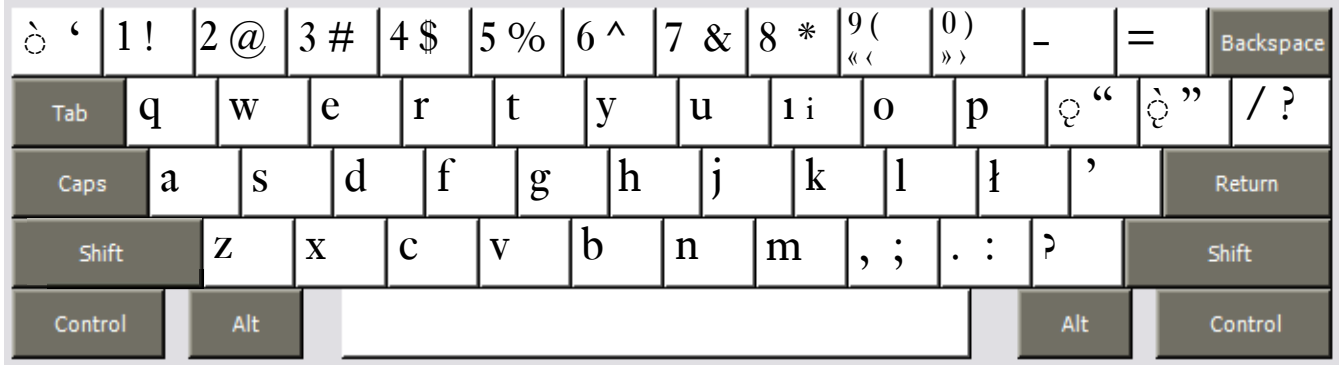

Copyright 2007 Chris Harvey

## **Notes**

- To type the low-tone accent `use the **Backquote key** `after typing the vowel.  $\dot{a}$  is typed a then **Backquote `**.
- To type the nasal accent<sub>c</sub> use the Left-Bracket key [ after typing the vowel. *a* is typed a then Left-**Bracket**.
- To type the low-nasal accent, use the **Right-Bracket key** ] after typing the vowel.  $\dot{q}$  is typed a then **Right-Bracket**.
- The *ł* (*barred-l*) and *ʔ* (*glottal stop*) letters have their own keys.
- • All changed keys can type their original value by holding down the **Right-Alt** or **Option key**. The *Semicolon ;* is typed **Right-Alt+Semicolon** (Windows) **Option+Semicolon** (Mac). Dotted-i is also available using Right-Alt+i or Option+i.
- Opening and closing quotes. For Mac users, Right-Alt is either of the Option Keys.
	- single: ' Shift+Backquote ' Apostrophe
	- double: " Shift+Left-Bracket " Shift+Right-Bracket
	- $\Box$  single < Right-Alt+Shift+9  $\longrightarrow$  Right-Alt+Shift+0
	- $\Box$  double « Right-Alt+9 » Right-Alt+0